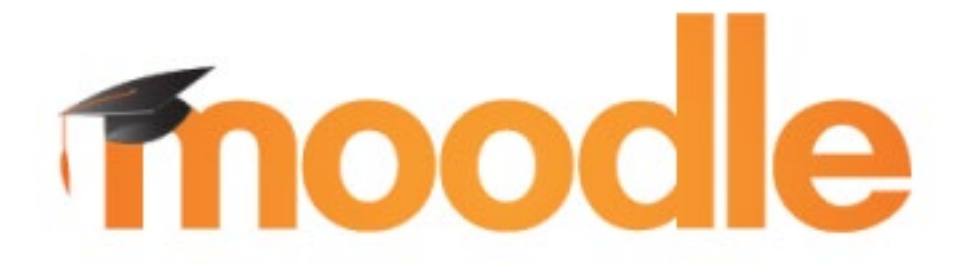

# Technical Requirements

**You will require a broadband internet connection (Dial up is not supported) and a personal computer manufactured in the last four years for the best results. Students taking online or blended courses will need a USB headset.**

# **Operating System:**

Windows 7, Windows 10 or Mac OSX **Note:** if you are using Windows 8 or 8.1 it is recommended you upgrade to Windows 10.

### **Collaborate:**

For Blackboard Collaborate please check the system requirements [here.](https://blackboard.secure.force.com/apex/publickbarticleview?id=kAB700000008P8m)

#### **Tablets and Smartphones:**

Tablets and Smartphones are provisionally supported- but it is recommended that you use a computer when submitting/uploading content to Moodle or for viewing video content.

It is recommended that you use a computer when doing quizzes.

#### **Browsers:**

For the best experience and optimum security, we recommend that you keep your browser up to date. Desktop:

- Chrome
- Firefox
- Safari
- Edge
- Internet Explorer

Mobile:

- Mobile Safari
- Google Chrome

Note: Legacy browsers with known compatibility issues.

- Internet Explorer 10 and below
- Safari 7 and below

Not sure of what browser you've got? [WhatBrowser.org](http://whatbrowser.org/) can help you determine your browser and version.

Set browser to accept all cookies and allow pop-ups – see below on how to:

[Manage cookies in Chrome](https://support.google.com/chrome/answer/95647?source=gsearch&hl=en) Manage Cookies in Chrome [Manage cookies in Firefox](https://support.mozilla.org/en-US/kb/enable-and-disable-cookies-website-preferences) [Pop-up blocker settings Firefox](https://support.mozilla.org/en-US/kb/pop-blocker-settings-exceptions-troubleshooting) [Manage cookies in Internet Explorer](https://support.microsoft.com/en-ca/help/17442/windows-internet-explorer-delete-manage-cookies) [Security and privacy settings IE 11](https://support.microsoft.com/en-ca/help/17479/windows-internet-explorer-11-change-security-privacy-settings) [Manage cookies in Safari](https://www.whatismybrowser.com/guides/how-to-enable-cookies/safari) Manage cookies in Safari

# **Software:**

The latest version of Adobe Reader The latest version of Adobe Flash

Java enable: If Java in not installed or at the most current version please download and install from<http://java.com/en>

Some of your courses may require the following. Please click on the available links below to download.

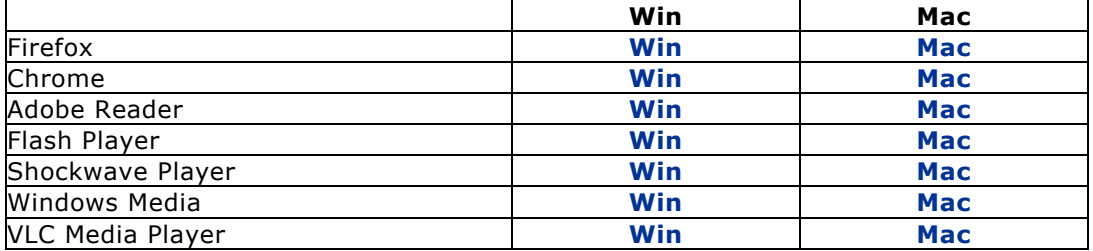

For Microsoft Word, Powepoint and Excel files – as a registered student you have access to the Office 365 suite of online applications. You can also download and install Office 365 on up to 5 personal computers (Mac or PC).